*Electrical Control System Modelling Formulas...* 1/10

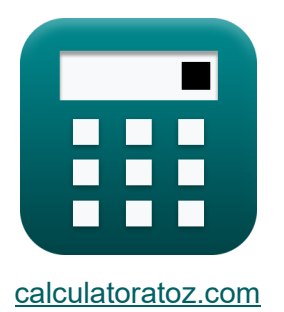

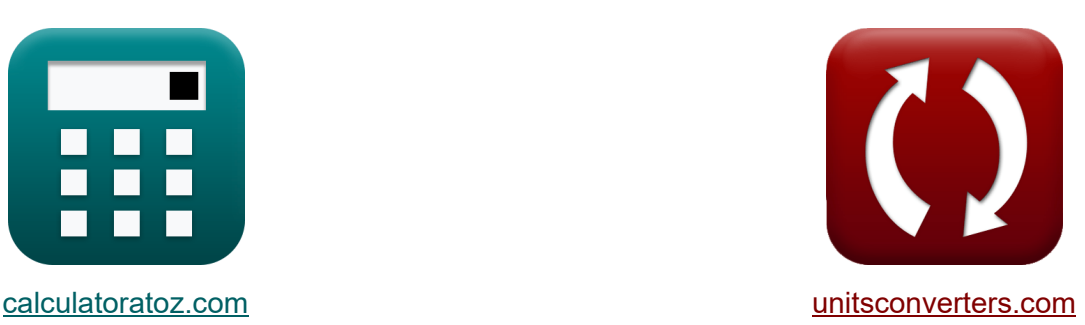

# **Modelagem de Sistema de Controle Elétrico Fórmulas**

#### [Calculadoras!](https://www.calculatoratoz.com/pt) **Exemplos**! [Conversões!](https://www.unitsconverters.com/pt)

Exemplos!

marca páginas **[calculatoratoz.com](https://www.calculatoratoz.com/pt)**, **[unitsconverters.com](https://www.unitsconverters.com/pt)**

Maior cobertura de calculadoras e crescente - **30.000+ calculadoras!** Calcular com uma unidade diferente para cada variável - **Conversão de unidade embutida!**

Coleção mais ampla de medidas e unidades - **250+ medições!**

Sinta-se à vontade para COMPARTILHAR este documento com seus amigos!

*[Por favor, deixe seu feedback aqui...](https://docs.google.com/forms/d/e/1FAIpQLSf4b4wDgl-KBPJGChMJCxFlqrHvFdmw4Z8WHDP7MoWEdk8QOw/viewform?usp=pp_url&entry.1491156970=Modelagem%20de%20Sistema%20de%20Controle%20El%C3%A9trico%20F%C3%B3rmulas)*

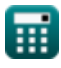

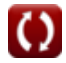

# **Lista de 16 Modelagem de Sistema de Controle Elétrico Fórmulas**

**Modelagem de Sistema de Controle Elétrico** 

### **Características de Feedback**

**1) Função de Transferência para Sistema de Malha Fechada e Aberta**

$$
\kappa G_s = \frac{C_s}{R_s}
$$
\nex 0.458333 =  $\frac{22}{48}$ 

#### **2) Ganho de Circuito Fechado**

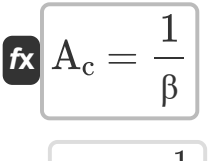

$$
\boxed{\text{ex}}\, \boxed{0.25 = \frac{1}{4}}
$$

#### **3) Ganho de Feedback Negativo de Circuito Fechado**

**[Abrir Calculadora](https://www.calculatoratoz.com/pt/closed-loop-negative-feedback-gain-calculator/Calc-29019)**   $f$ **x**  $A_f =$ **ex**  $0.249984 =$  $\overline{A_{\alpha}}$  $\overline{1 + (\beta \cdot A_{o})}$ 4000  $\overline{1 + (4 \cdot 4000)}$ 

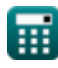

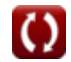

**[Abrir Calculadora](https://www.calculatoratoz.com/pt/transfer-function-for-closed-and-open-loop-system-calculator/Calc-1318)** 

**[Abrir Calculadora](https://www.calculatoratoz.com/pt/closed-loop-gain-calculator/Calc-29013)** 

*Electrical Control System Modelling Formulas...* 3/10

## **4) Ganho de Feedback Positivo de Circuito Fechado**

| $A_f = \frac{A_o}{1 - (\beta \cdot A_o)}$ | Apir Calculadora C                            |
|-------------------------------------------|-----------------------------------------------|
| ex                                        | -0.250016 = $\frac{4000}{1 - (4 \cdot 4000)}$ |
| Parâmetros de modelingem C                |                                               |

### **5) Ângulo de Assíntotas**

$$
\bm{\kappa}\left(\phi_{k}=\frac{\left(2\cdot\left(\text{modulus}(N-M)-1\right)+1\right)\cdot\pi}{\text{modulus}(N-M)}\right)\qquad\qquad \left(\text{Abrir Calculadora C}\right)}{\text{modulus}(13-6)-1)+1)\cdot\pi}
$$

**6) Fator Q** 

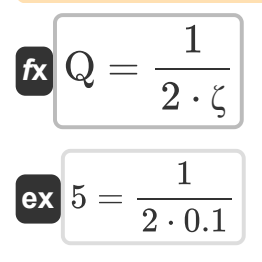

**[Abrir Calculadora](https://www.calculatoratoz.com/pt/q-factor-calculator/Calc-37581)** 

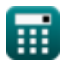

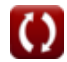

*Electrical Control System Modelling Formulas...* 4/10

# **7) Frequência da largura de banda dada a taxa de amortecimento**

| A biri Calculador                                                                                                    |                                                  |
|----------------------------------------------------------------------------------------------------|--------------------------------------------------|
| $f_b = \omega_n \cdot \left( \sqrt{1 - \left( 2 \cdot \zeta^2 \right)} + \sqrt{\zeta^4 - \left( 4 \cdot \zeta^2 \right) + 2} \right)$ |                                                  |
| ex                                                                                                    |                                                  |
| 54.96966Hz = 23Hz · $\left( \sqrt{1 - \left( 2 \cdot (0.1)^2 \right)} + \sqrt{(0.1)^4 - \left( 4 \cdot (0.1)^2 \right) + 2} \right)$  |                                                  |
| 8) Frequência de ressonância (S                                                                                                    |                                                  |
| $f_k$ $\omega_r = \omega_n \cdot \sqrt{1 - 2 \cdot \zeta^2}$                                                                          |                                                  |
| ex                                                                                                    | 22.76884Hz = 23Hz · $\sqrt{1 - 2 \cdot (0.1)^2}$ |
| 9) Frequência Natural Amortecida (S                                                                                                   |                                                  |
| $f_k$ $\omega_d = \omega_n \cdot \sqrt{1 - \zeta^2}$                                                                                  |                                                  |
| ex                                                                                                    | 22.88471Hz = 23Hz · $\sqrt{1 - (0.1)^2}$         |
| 10) Ganho-Producto de Largura de Banda (S                                                                                             |                                                  |
| $f_k$ G.B = modulus $(A_M) \cdot BW$                                                                                                  |                                                  |
| ex                                                                                                    | 56.16Hz = modulus $(0.78) \cdot 72b/s$           |

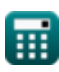

$$
\boxed{\text{O}}
$$

*Electrical Control System Modelling Formulas...* 5/10

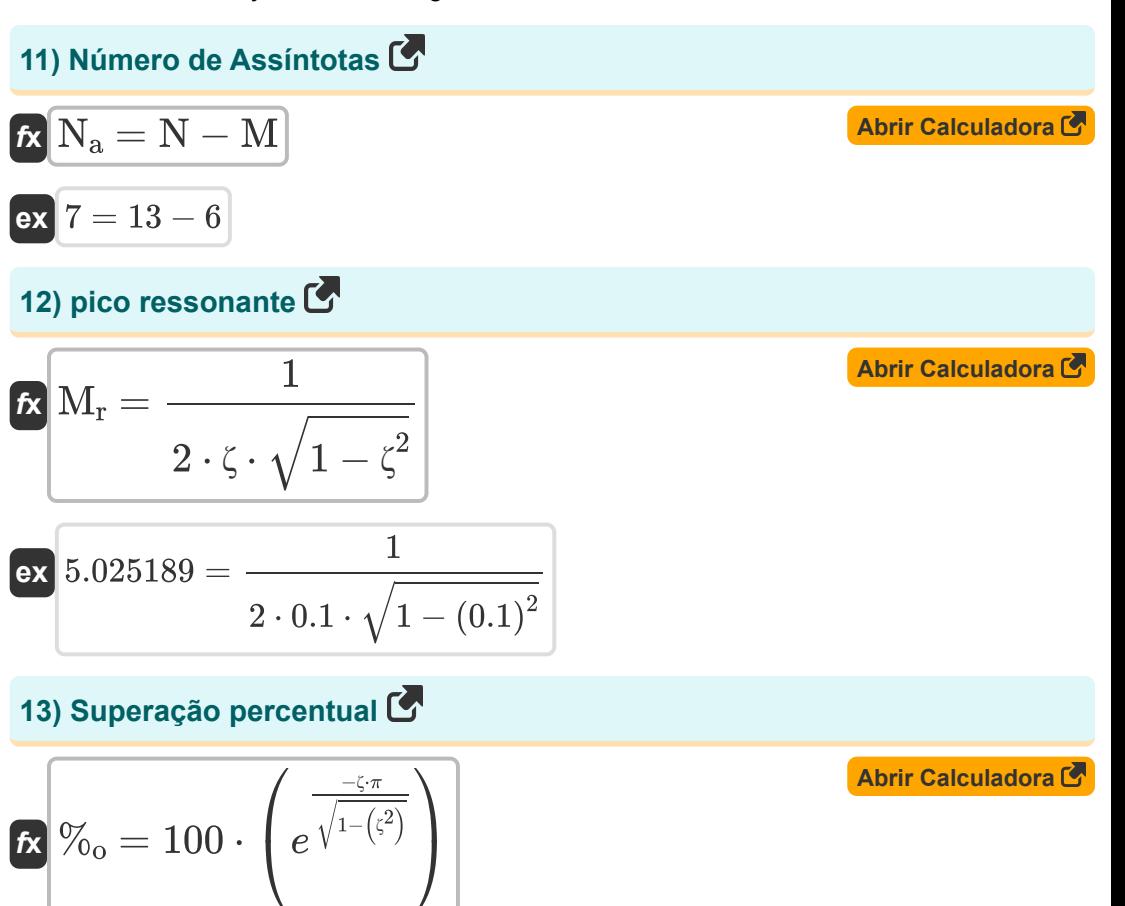

$$
\boxed{\text{ex}}\, 72.92476 = 100 \cdot \left(e^{\frac{-0.1 \cdot \pi}{\sqrt{1 - \left((0.1\right)^2)}}}\right)
$$

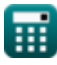

*Electrical Control System Modelling Formulas...* 6/10

#### **14) Taxa de Amortecimento dada Percentual de Excesso**

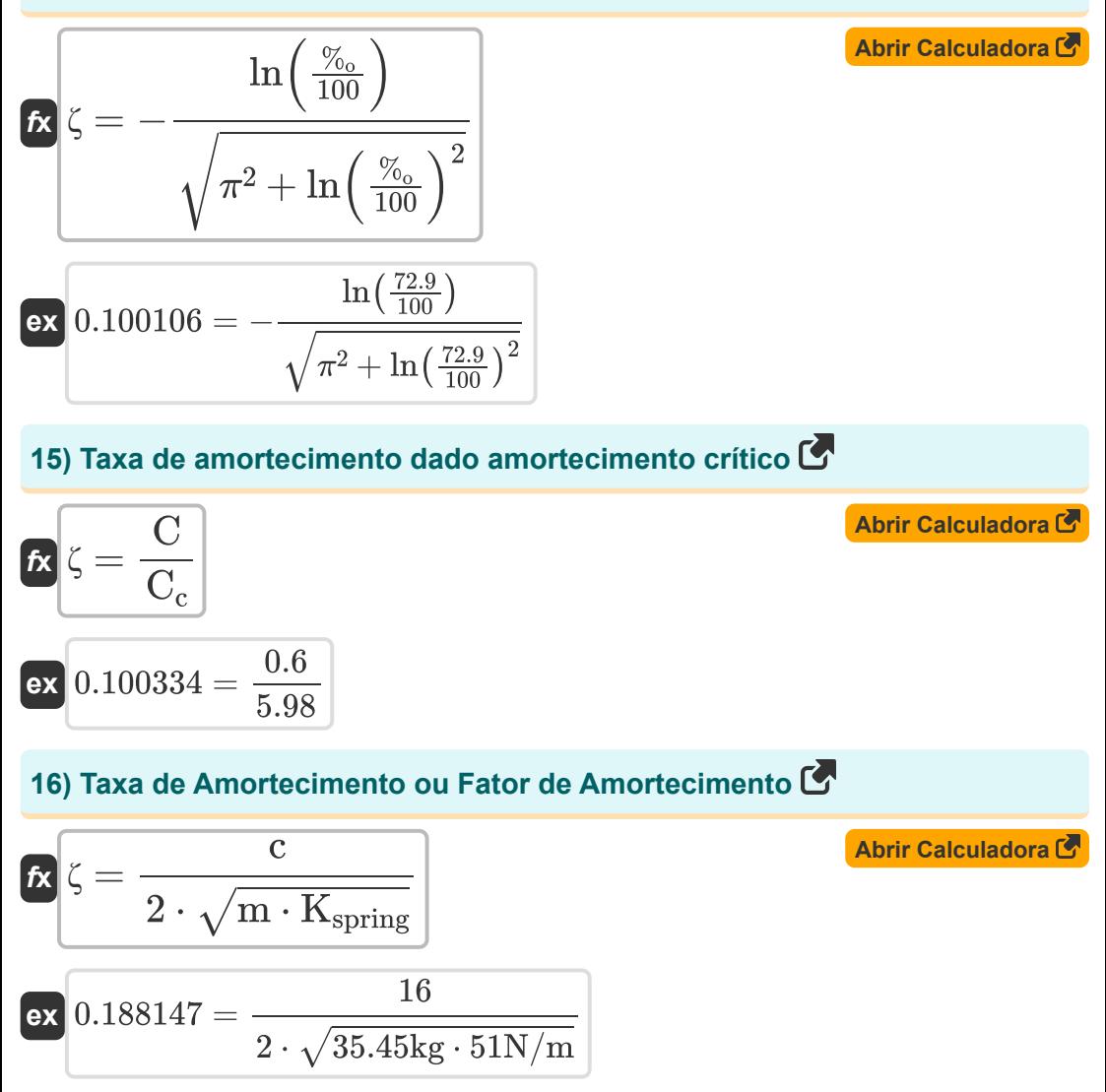

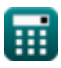

# **Variáveis Usadas**

- **%<sup>o</sup>** Superação percentual
- **A<sup>c</sup>** Ganho de malha fechada
- **A<sup>f</sup>** Ganhe com feedback
- **A<sup>M</sup>** Ganho do amplificador na banda média
- **A<sup>o</sup>** Ganho de malha aberta de um OP-AMP
- **BW** largura de banda do amplificador *(Bit por segundo)*
- **c** Coeficiente de Amortecimento
- **C** Amortecimento real
- **C<sup>c</sup>** Amortecimento Crítico
- **C<sup>s</sup>** Saída do Sistema
- **fb** Frequência de largura de banda *(Hertz)*
- **G<sup>s</sup>** Função de transferência
- **G.B** Produto de ganho de largura de banda *(Hertz)*
- **Kspring** Primavera constante *(Newton por metro)*
- **m** Massa *(Quilograma)*
- **M** Número de Zeros
- **M<sup>r</sup>** Pico Ressonante
- **N** Número de postes
- **N<sup>a</sup>** Número de assíntotas
- **Q** Fator Q
- **R<sup>s</sup>** Entrada do Sistema
- **β** Fator de feedback

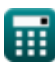

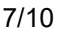

*Electrical Control System Modelling Formulas...* 8/10

- **ζ** Relação de amortecimento
- **ϕ<sup>k</sup>** Ângulo das Assíntotas *(Radiano)*
- **ω<sup>d</sup>** Frequência Natural Amortecida *(Hertz)*
- **ω<sup>n</sup>** Frequência Natural de Oscilação *(Hertz)*
- **ω<sup>r</sup>** Frequência de ressonância *(Hertz)*

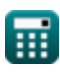

# **Constantes, Funções, Medidas usadas**

- Constante: **pi**, 3.14159265358979323846264338327950288 *Constante de Arquimedes*
- Constante: **e**, 2.71828182845904523536028747135266249 *Constante de Napier*
- Função: **ln**, ln(Number) *O logaritmo natural, também conhecido como logaritmo de base e, é a função inversa da função exponencial natural.*
- Função: **modulus**, modulus *O módulo de um número é o resto quando esse número é dividido por outro número.*
- Função: **sqrt**, sqrt(Number) *Uma função de raiz quadrada é uma função que recebe um número não negativo como entrada e retorna a raiz quadrada do número de entrada fornecido.*
- Medição: **Peso** in Quilograma (kg) *Peso Conversão de unidades*
- Medição: **Ângulo** in Radiano (rad) *Ângulo Conversão de unidades*
- Medição: **Frequência** in Hertz (Hz) *Frequência Conversão de unidades*
- Medição: **largura de banda** in Bit por segundo (b/s) *largura de banda Conversão de unidades*
- Medição: **Constante de Rigidez** in Newton por metro (N/m) *Constante de Rigidez Conversão de unidades*

*Electrical Control System Modelling Formulas...* 10/10

### **Verifique outras listas de fórmulas**

- **Fórmulas**
- **Projeto do sistema de controle Resposta em estado estacionário e transitório Fórmulas**
- **Modelagem de Sistema de Controle Elétrico Fórmulas** 
	- Sinta-se à vontade para COMPARTILHAR este documento com seus amigos!

### **PDF Disponível em**

[English](https://www.calculatoratoz.com/PDF/Nodes/10131/Electrical-control-system-modelling-Formulas_en.PDF) [Spanish](https://www.calculatoratoz.com/PDF/Nodes/10131/Electrical-control-system-modelling-Formulas_es.PDF) [French](https://www.calculatoratoz.com/PDF/Nodes/10131/Electrical-control-system-modelling-Formulas_fr.PDF) [German](https://www.calculatoratoz.com/PDF/Nodes/10131/Electrical-control-system-modelling-Formulas_de.PDF) [Russian](https://www.calculatoratoz.com/PDF/Nodes/10131/Electrical-control-system-modelling-Formulas_ru.PDF) [Italian](https://www.calculatoratoz.com/PDF/Nodes/10131/Electrical-control-system-modelling-Formulas_it.PDF) [Portuguese](https://www.calculatoratoz.com/PDF/Nodes/10131/Electrical-control-system-modelling-Formulas_pt.PDF) [Polish](https://www.calculatoratoz.com/PDF/Nodes/10131/Electrical-control-system-modelling-Formulas_pl.PDF) [Dutch](https://www.calculatoratoz.com/PDF/Nodes/10131/Electrical-control-system-modelling-Formulas_nl.PDF)

*5/1/2024 | 3:29:43 PM UTC [Por favor, deixe seu feedback aqui...](https://docs.google.com/forms/d/e/1FAIpQLSf4b4wDgl-KBPJGChMJCxFlqrHvFdmw4Z8WHDP7MoWEdk8QOw/viewform?usp=pp_url&entry.1491156970=Modelagem%20de%20Sistema%20de%20Controle%20El%C3%A9trico%20F%C3%B3rmulas)*

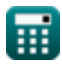